# **ACTIVITY** *Geometry Software Geometry*  **Use before Lesson 13.5**

**TEXAS** @HomeTutor **classzone.com** Keystrokes

## 13.5 Explore the Law of Sines TEKS *a.4, a.5, a.6; P.3.E*

 **Q UESTION** How can you use geometry software to explore the law of sines?

#### **EXPLORE** Investigate a relationship between the angles and sides of a triangle

#### **STEP 1 Draw a triangle**

Draw  $\triangle ABC$ . Label the vertices and sides as shown.

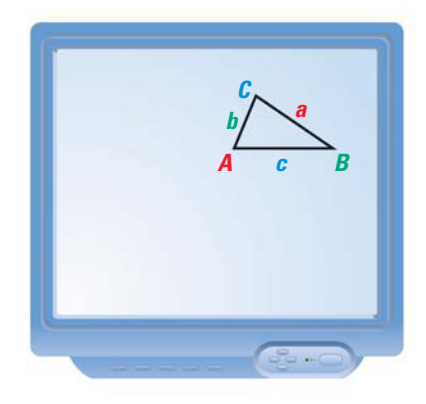

**STEP 2 Measure parts of triangle** Find the side lengths *a*, *b*, and *c*. Also find the measures of angles *A*, *B*, and *C*.

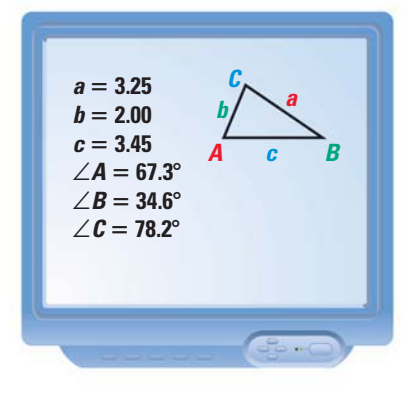

## **STEP 3 Calculate ratios**

Find the ratios  $\frac{\sin A}{a}$ ,  $\frac{\sin B}{b}$ , and  $\frac{\sin C}{c}$ .

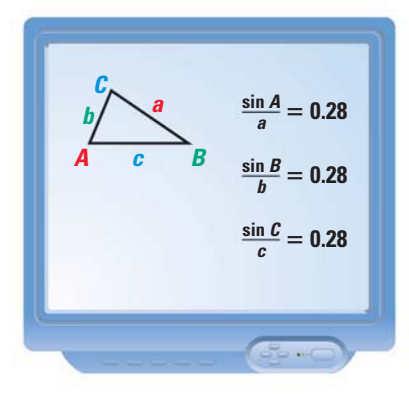

### **DRAW CONCLUSIONS** Use your observations to complete these exercises

- **1.** What are the values of the ratios  $\frac{\sin A}{a}$ ,  $\frac{\sin B}{b}$ , and  $\frac{\sin C}{c}$  for your triangle? What do you notice about these values?
- **2.** Change the shape of your triangle by dragging its vertices, and observe how the ratios you found in Step 3 change. Make a conjecture about how these ratios are related for *any* triangle.